Für alle Thyracont Messgeräte mit digitaler Schnittstelle

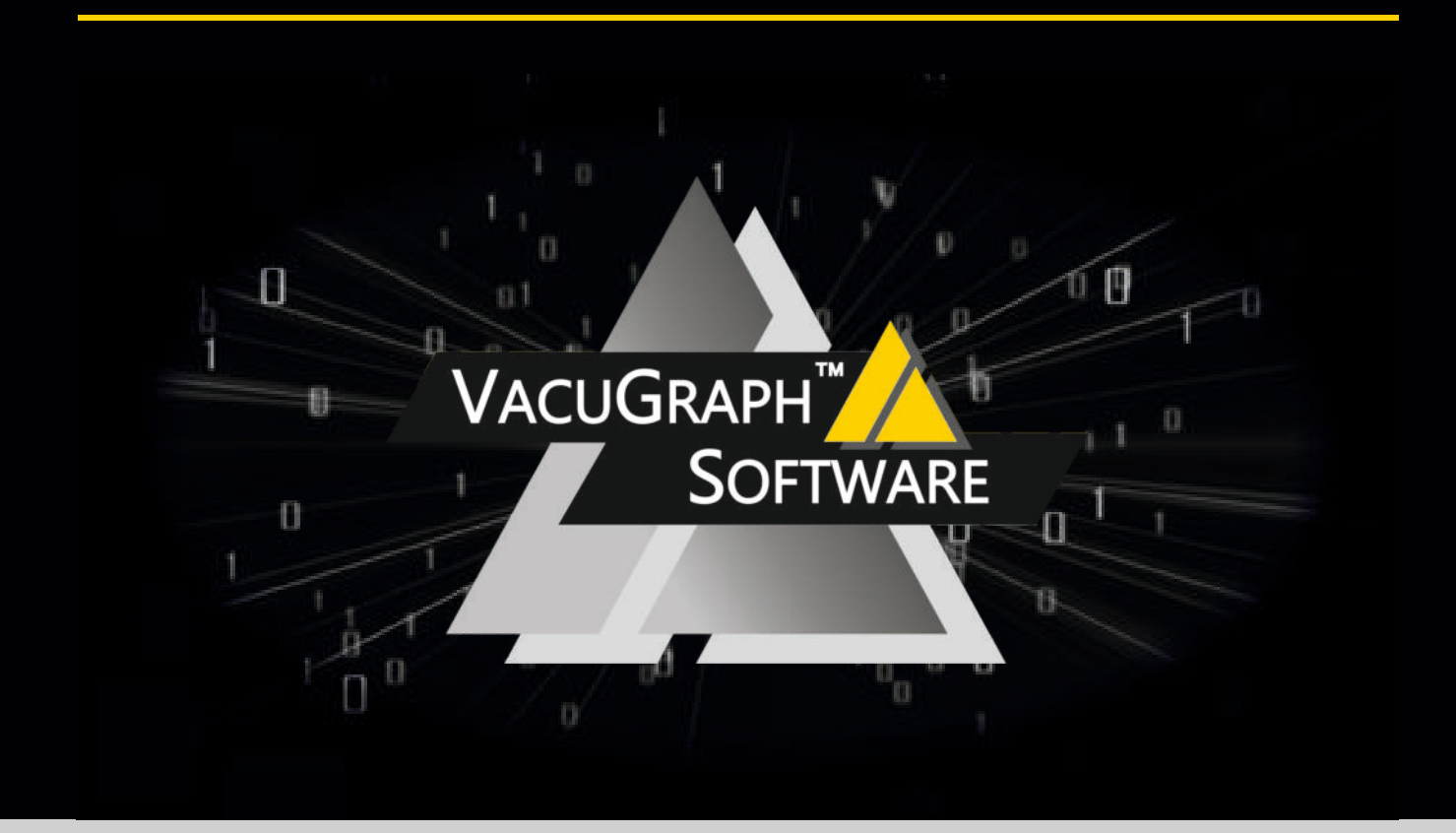

### $F$ unktionen der VacuGraph<sup>TM</sup> Software

- <sup>n</sup> Intuitiv bedienbare Benutzeroberfläche
- **Auslesen von Thyracont Daten**loggern
- <sup>n</sup> Messdaten exportierbar z. B. als CSV Dateien für Microsoft Excel
- Online-Messung: Daten werden in Echtzeit direkt am PC oder Tablet angezeigt
- **Detaillierte Analyse mehrerer Mess**kurven durch überlagern, vergleichen, verschieben und hineinzoomen
- **Gleichzeitige Kommunikation mit** einer beliebigen Anzahl von aktiven Transmittern
- <sup>n</sup> Große Auswahl an Druckeinheiten z. B. mbar, Pa, Torr, psi, atm, ...
- PC-basierte Steuerung von Regelgeräten durch Eingabe von Sollwerten
- **Fernzugriff auf Controller** (z. B. Aktivierung und Deaktivierung, Tastaturverriegelung von VD12 und VD14)
- **Bequeme Leckratenberech**nung durch Druckanstiegsmethode: Einfach Kurvenbereich mit dem Cursor auswählen und Kammervolumen eingeben
- **Einfache Einstellung aller** Geräteparameter
- **Example 2** Logarithmisch oder linear skalierbare Druckachsen
- **Example 1** Liniendarstellung und Diagrammüberschriften einfach anpassbar, z. B. für Protokolle zur Qualitätssicherung
- **Einstellbare** Kurvenparameter (Legende, Raster etc.)
- Verschiedene Sprachen verfügbar
- <sup>n</sup> Zeitachse wahlweise absolut mit Datum und Uhrzeit oder relativ zum Messzeitpunkt
- Messkurven markieren, kommentieren und drucken
- Numerische oder grafische Anzeige von Messwerten
- **Diagramme als Pixel- oder** Vektorgrafik exportierbar
- <sup>n</sup> Firmware-Update-Assistent: Sofort von neu entwickelten Funktionen profitieren und Gerätefirmware einfach selbst aktualisieren

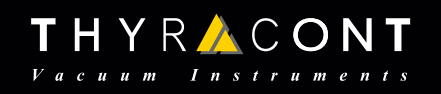

# Für alle Thyracont Messgeräte mit digitaler Schnittstelle

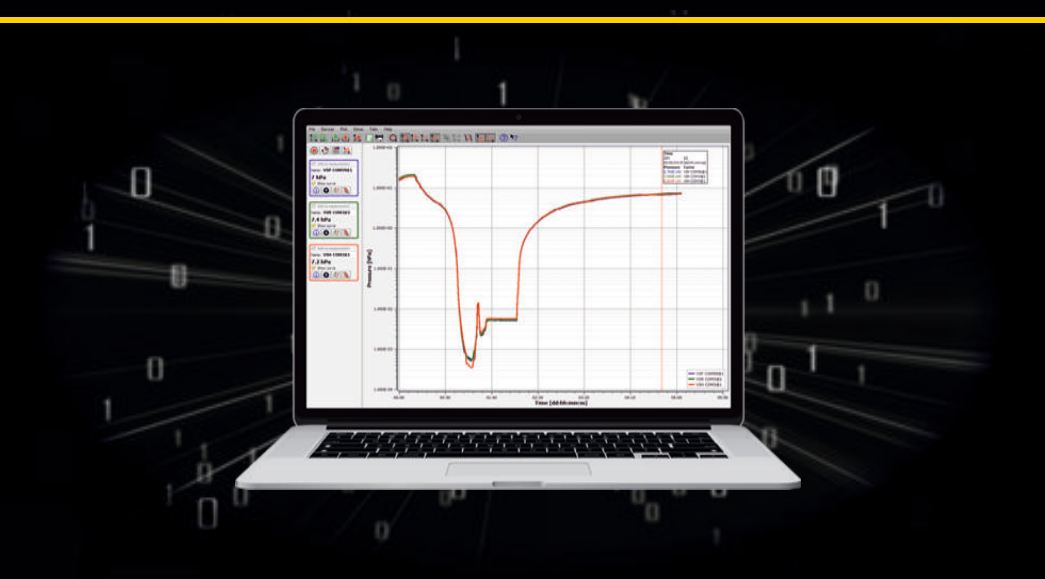

#### **Funktionen**

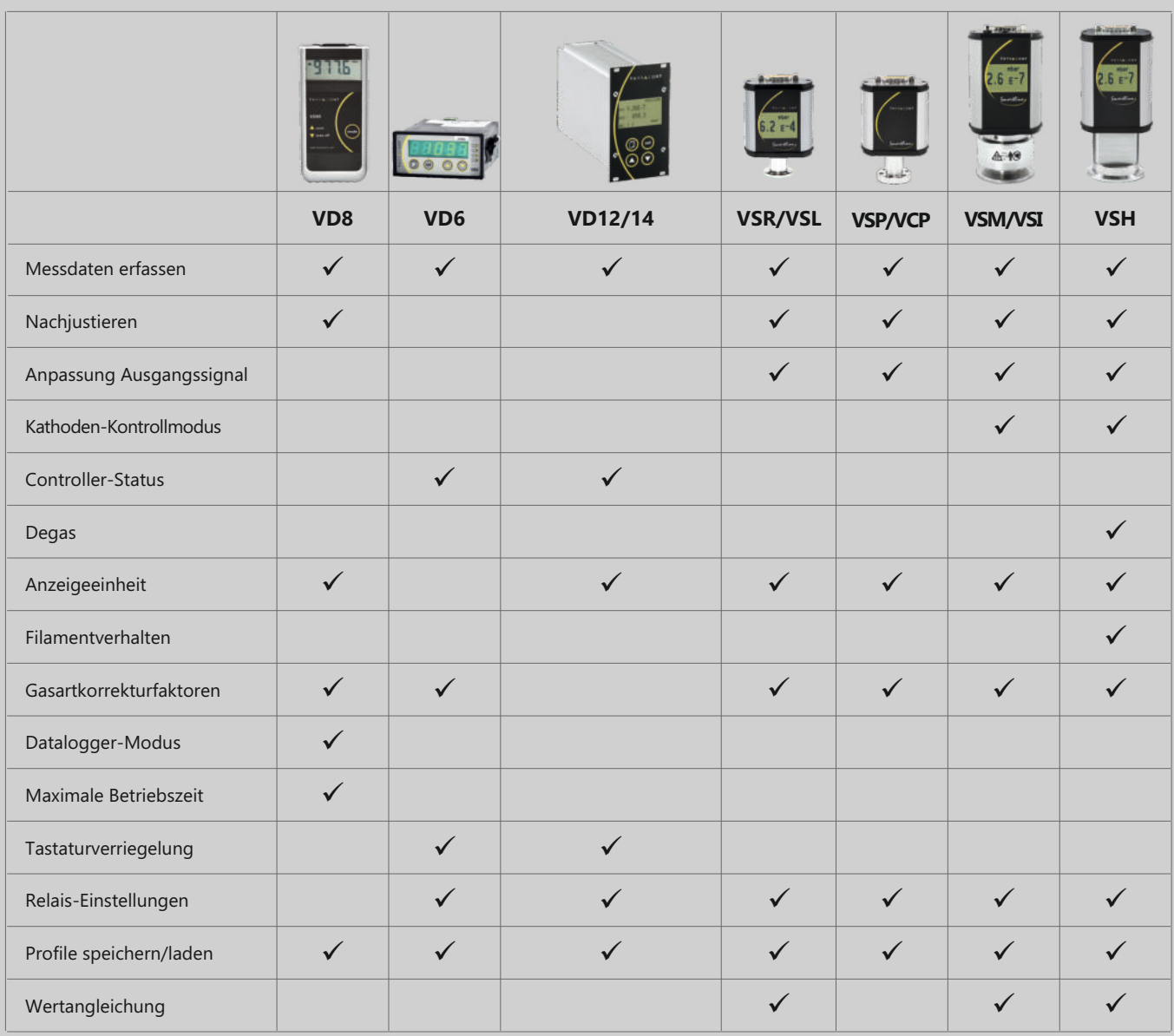

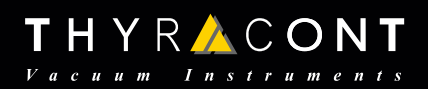

# Für alle Thyracont Messgeräte mit digitaler Schnittstelle

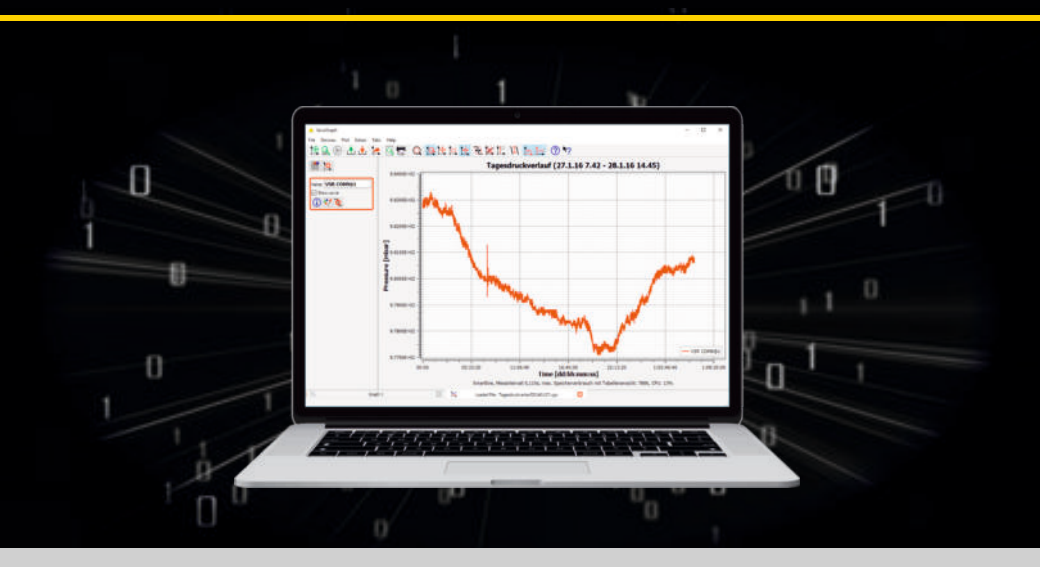

#### **VacuGraph Lite**

ist eine Freeware mit eingeschränktem Funktionsumfang.

- Einfache Konfiguration der Messgeräteparameter (Kompakt-Vakuummeter VD8 und digitale Vakuummessumformer Smartline)
- Guter Überblick über die Funktionen, bereits vor dem Erwerb einer Vollversion-Lizenz
- Eine Live-Messung bis zu 5 Minuten

Das Drucken, Speichern oder Exportieren von Messungen, sowie das Auslesen des Datenloggers ist nur mit der Vollversion möglich.

### **Aktivierung der Vollversion:**

- 1. VacuGraph-Software herunterladen: www.vacugraph.com
- 2. Exe-Datei speichern und ausführen
- 3. Zur Aktivierung der Vollversion (Lizenzschlüssel erforderlich) VacuGraph öffnen > auf Hilfe > Aktivierung klicken > Lizenzschlüssel eingeben > OK klicken

Ohne die Eingabe eines Lizenzschlüssels nutzen Sie die Lite-Version der VacuGraph-Software mit eingeschränktem Funktionsumfang.

4. Hilfe > Einrichtungsassistent klicken, um VacuGraph zu konfigurieren

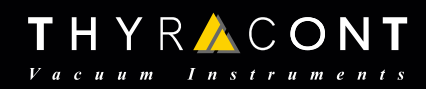

# Für alle Thyracont Messgeräte mit digitaler Schnittstelle

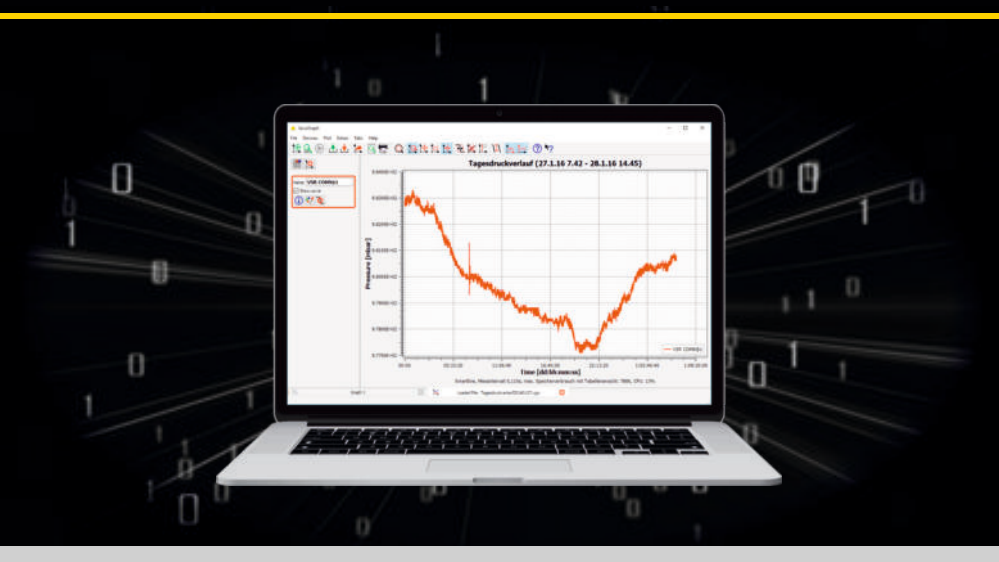

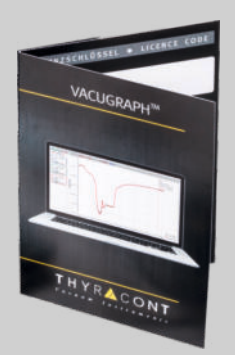

#### **Modelle**

- VGR VacuGraph<sup>TM</sup> Software für Windows, Linux und MacOS, Downloadversion, Einzellizenz
- VGRX3 VacuGraph<sup>TM</sup> Software für Windows, Linux und MacOS, Downloadversion, Dreifach-Lizenz

### **Zubehör:**

- **Example 2** SLZUB Zubehörset bestehend aus: SLCASE, SLN4, SLKUSB, VGR Lightversion zur Konfiguration der Messgeräte
- **SLKUSB**

Schnittstellen-Converter RS485-USB für aktive Smartline-Transmittern

<sup>n</sup> SLKBT

Schnittstellen-Converter RS485-Bluetooth, für aktive Smartline-Transmitter (Verwendung von VacuGraph und VacuSniff mit Android möglich)

■ VacuSniff

Sniffer-App für Bluetooth-Übertragung (RS485 Bussysteme), kostenlos erhältlich im Google PlayStore (Android Smartphones und Tablets)

- **WUSB0002** Schnittstellenkabel, 2m, für Geräte mit USB-Schnittstelle (VD8, VD6, VD12 und Vd14)
- $WUSBCO002$ Schnittstellenkabel, 2m, USB-A-Stecker auf USB-C-Stecker mit Sicherungsschraube

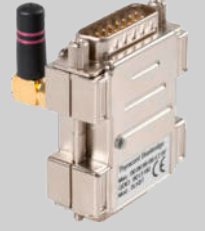

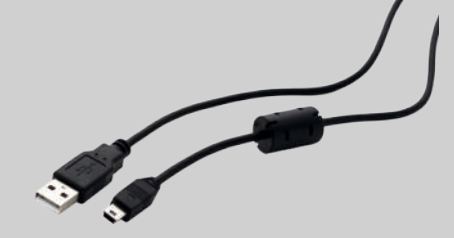

CONT

THYRA